## 8. Vaja: mikroprocesor (2)

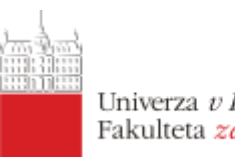

Univerza v Liubliani Fakulteta za elektrotebniko

Model mikroprocesorja bomo nadgradili z dvema ukazoma:

STA M – shrani akumulator v *pomnilnik na lokacijo M*

JZE A – *skok na naslov A, kadar je vrednost akumulatorja 0*

## Nadgradnja pomnilnika

Popravi model pomnilnika, tako da bo omogočal shranjevanje podatkov. Uporabi vhodna signala **din** in **we.**

- a. Dodaj logiko za pisanje v sinhroni proces. Kadar je signal **we**='1', se v pomnilniško lokacijo z naslovom **adr** vpiše vhodni podatek iz **din.**
- b. Razširi pomnilnik, tako da bo vseboval več pomnilniških lokacij (0 to 4) in dodaj v programsko kodo ukaz **sta:**

```
type memory is array(0 to 4) of unsigned(11 downto 0);
signal ram : memory := (
              lda & x"04",
              add & x"04",
               sta & x"04",
               jmp & x"01",
              x"005" );
```
## Nadgradnja CPU

Dodaj v opis mikroprocesorja dva nova ukaza.

- a. Med priključke mikroprocesorja dodaj enobitni izhodni signal **we** in napiši kombinacijsko logiko:
	- o **we** dobi vrednost '1', kadar smo v stanju *zajemi* in je na podatkovnem vhodu ukaz sta: **data** $(11:8)$  = sta
	- o sicer naj ima **we** vrednost '0'
- b. Dodaj logiko za skočni ukaz **jze**
	- o skok naj se izvede, kadar je na vodilu ukaz **jze** in ima akumulator vrednost x"000" (namig: poglej kako je narejen brezpogojni skok **jmp**).
- c. Popravi še signale v datoteki Proc.vhd in preizkusi delovanje procesorja na simulaciji.